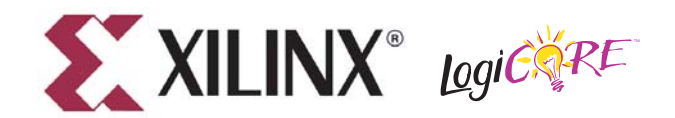

# **8b/10b Encoder v5.0**

**DS254 May 21, 2004 0 0 Product Specification**

## **Features**

- Drop-in module for Virtex™, Virtex-E, Virtex-II,™ Virtex-II Pro™, Virtex-4™, Spartan™-II, Spartan-IIE, and Spartan-3 FPGAs
- Encoding of 8-bit bytes into 10-bit symbols
- Encoding of 12 special (*K*) characters in addition to the 256 possible byte combinations
- Encoder tracks *running disparity*, ensuring that consecutive symbols have correct disparity
- Choice of a LUT-based implementation, which uses FPGA slices, or a block memory-based implementation, that uses one of the dedicated on-chip block memory blocks
- Optional KERR output indicates whether an invalid special character has been requested
- Optional FORCE\_CODE input generates a preselected code symbol regardless of state of DIN and KIN inputs (Virtex-II family only)
- Optional FORCE\_DISP input allows Encoder's running disparity to be overridden with an external input
- Optional DISP\_OUT output tracks the current running disparity of the Encoder
- Optional CE input to enable or stall the Encoder
- Optional ND (new data) output indicates DOUT has a new encoded symbol on its output
- Block RAM implementation can take secondary (*B*) Encoder with almost no additional resource
- Incorporates Xilinx Smart-IP™ technology for utmost parameterization and optimum implementation
- <span id="page-0-0"></span>• For use with v6.2i and later of the Xilinx CORE Generator™ system

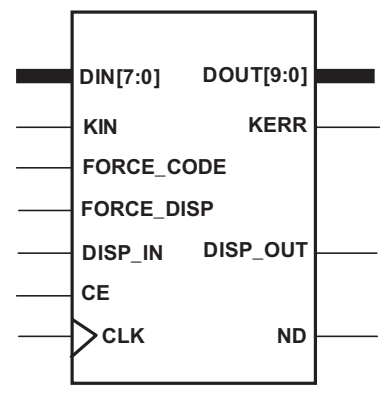

**XIP2035**

*Figure 1:* **Core Schematic Symbol**

© 2004 Xilinx, Inc. All rights reserved. All Xilinx trademarks, registered trademarks, patents, and further disclaimers are as listed at <http://www.xilinx.com/legal.htm>. All other trademarks and my capital to the property

<span id="page-1-0"></span>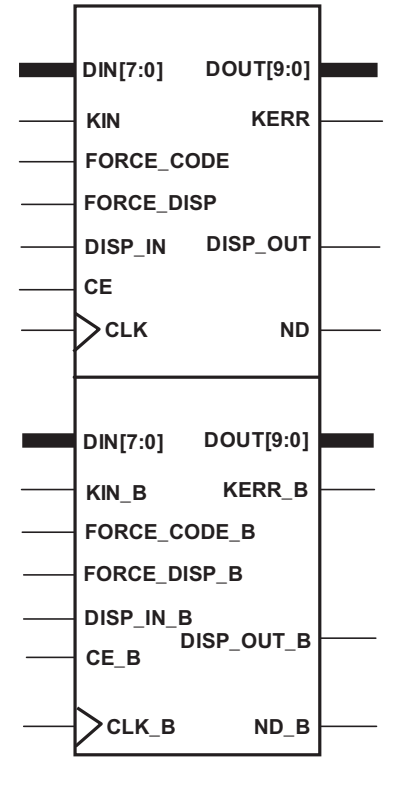

**XIP2036**

*Figure 2:* **Dual Encoder Schematic Symbol**

#### **Functional Description**

The 8b/10b Encoder core implements the full code set proposed by A.X. Widmer and P.A. Franaszek<sup>1</sup>. The code specifies the encoding of an 8-bit byte (256 unique data words) and an additional 12 special (or *K*) characters into a 10-bit symbol, hence the 8b/10b designation.

The characteristics of the code scheme make it ideally suited for high-speed local area networks, computer links, or any serial data link. The code scheme is DC-balanced, which is of particular benefit for active gain, threshold setting and equalization of optical receivers. The code insures a limited run length, no more than 5 consecutive ones or zeros, and a guaranteed transition density, which permits clock recovery from the data stream. The special (K) characters are useful as packet delimiters. A subset of them, referred to as commas, are unique in that their bit pattern never occurs in a string of serialized data symbols and hence can be used to determine symbol boundaries at the receiving end. Additional rules embedded in the code design allow many errors to be detected at the receiving end. The combination of these features allows the receiving end of an encoded 8b/10b data stream to extract the bit rate clock, to determine symbol (and packet) boundaries, and to detect most transmission errors. This is all done with a comparatively low overhead of 25 percent (each 10-bit symbol contains 8 bits of information) versus, for example, a Manchester code with its 100 percent overhead. Because of its many features, the code has been used in the physical layer (PHY) of a number of current and emerging standards, including Fibre Channel, Gigabit Ethernet, and Rapid I/O, to name a few.

#### **Disparity**

A number of terms in this datasheet are taken from the original *IBM Journal* paper, and a thorough understanding of the terminology is critical to a successful application of the core. Most important is the concept of *disparity*.

The disparity of any block of data is defined as the difference between the number of ones and zeros in the block.

Positive and negative refer to an excess of 1s over 0s, or 0s over 1s, respectively. Each encoded symbol can be considered to be a block. The code scheme guarantees that an encoded symbol's disparity is always either 0 (five ones, five zeros), +2 (six ones four zeros) or -2 (four ones, six zeros). Some byte inputs will have more that one potential symbol encoding with the encoded symbol pattern determined by the "running disparity." Running disparity is simply a record of disparity for the aggregate of all the previously encoded symbols. For packet-based networking applications, the running disparity is typically tracked from the start of a packet. The code scheme stipulates that the running disparity at the end of any symbol (block) is always +1 or -1. To insure that this rule is maintained, the Encoder will track the current running disparity. If the currently encoded byte produces a symbol of zero disparity, the running disparity remains unchanged. When the input byte produces a nonzero disparity symbol, the Encoder will encode the data such that the running disparity is swapped, for example,  $[+1 + (-2) =$  $-1$ ] or  $[-1 + (+2) = +1]$ . See [Table 1](#page-3-0) for an example of the two possible encoded symbol patterns for the D31.1 data symbol.

The code scheme actually partitions the input byte into 5-bit and 3-bit sub-blocks, which in turn are encoded into 6- and 4-bit blocks respectively. The original nomenclature defines the symbols in terms of these sub-blocks. The five input bits are defined as A, B, C, D and E (A is LSB) and the 3-bit block is F, G and H (F is LSB). A prefix of D or K is used to distinguish between data and special characters respectively. For example, D31.1 is a data symbol with all ones on the 5-bit block (11111) and a single one as the LSB of the 3-bit block (100) (see [Table 1\)](#page-3-0). Note that the 5-bit sub-block precedes the 3-bit sub-block and the ordering (LSB to MSB) is ABCDE\_FGH. The encoded sub-blocks are described with lowercase letters a, b, c, d, e, i and f, g, h, j respectively. The digital weighting of the individual bits of a data byte to be encoded is somewhat arbitrary. However, the limited number of special characters (K symbols) makes the bit ordering for special character generation critical. See [Table 2](#page-3-1) for the appropriate state of the DIN input when generating special characters.

#### **Implementation Guidelines**

A number of details must be adhered to when using the encoder in a serial link—if these guidelines are not followed, the implementation of the link will not match the original function of the code scheme.

- When serializing encoded symbols, DOUT[0] should be transmitted first, DOUT[9] transmitted last. This will produce a serial stream of abcdei\_fghj as stipulated in the original paper.
- The Encoder uses the same convention as the Fibre Channel specification in which D[0] is the least significant bit of the input byte. This doesn't have any implications for data words, but care must be taken when generating special characters. See [Table 2](#page-3-1) when determining correct input combinations for special character generation.
- If more than one encoder is used to encode larger words into multiple symbols, their disparity inputs and outputs must be chained together. The RUN\_DISP output of the first Encoder drives the DISP\_IN input of the second Encoder with the final Encoder's RUN\_DISP output connected back to the DISP\_IN of the first Encoder.

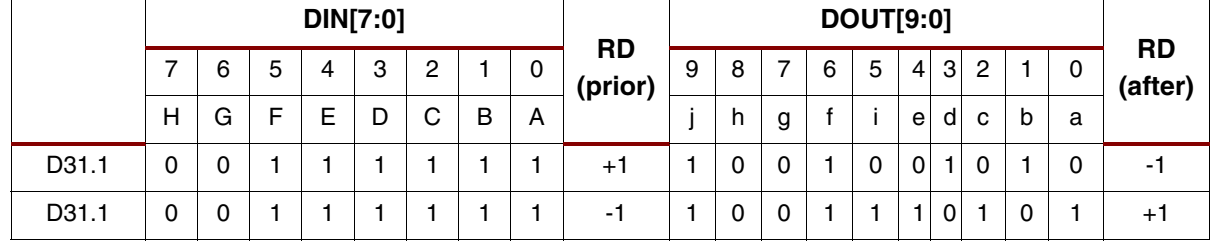

#### <span id="page-3-0"></span>*Table 1:* **Example Encoding of D31.1 for Both Running Disparity (RD) Cases**

#### <span id="page-3-1"></span>*Table 2:* **DIN, KOUT, and DOUT for Valid Special Character Decoding**

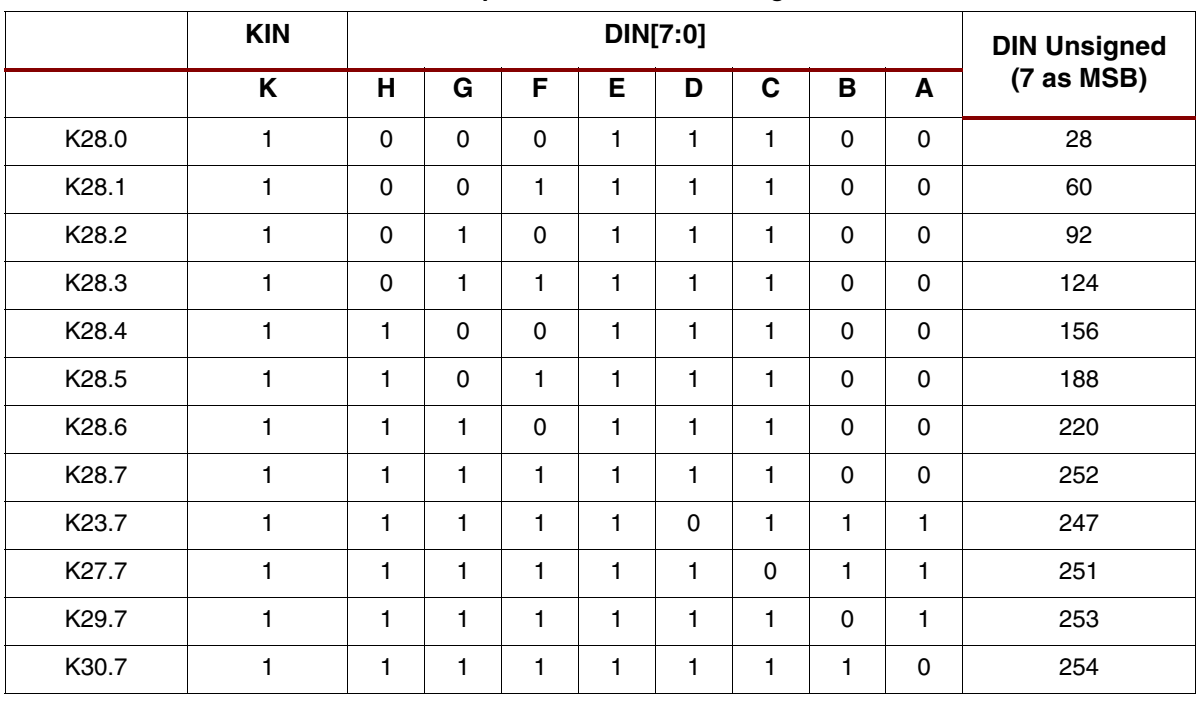

[Figure 3](#page-4-0) shows one possible implementation of a dual encoder, capable of encoding 16 bits into 20 bits. Be aware of the synchronous nature of both encoders and their DISP\_IN and DISP\_OUT ports. In order for each encoder's input disparity (DISP\_IN) to be dependent on the output disparity (DISP\_OUT) of the other, the two encoders would have to be clocked alternately to each other by either inverting the input clock to one encoder or by toggling CE. A faster implementation could be derived with more sophisticated logic.

<span id="page-4-0"></span>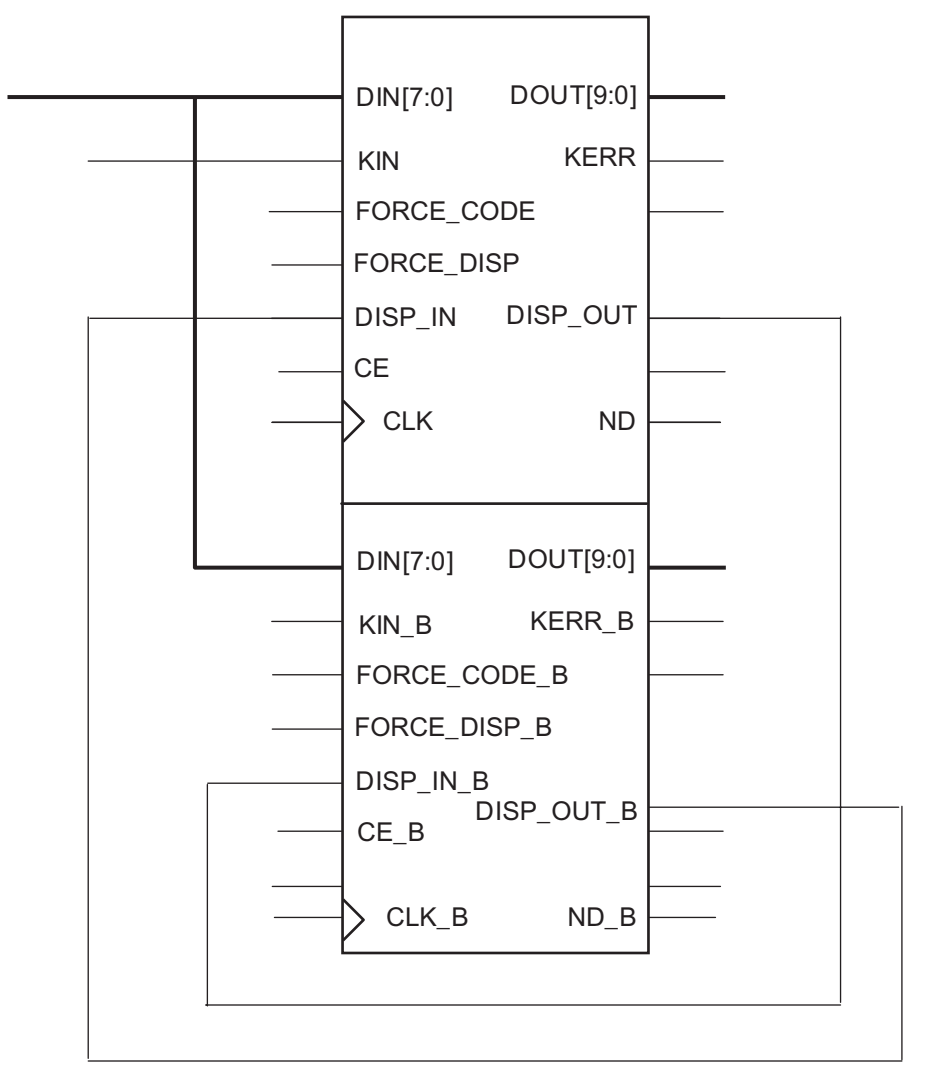

**XIP2037**

*Figure 3:* **Example of Chaining Two Encoders**

# **Pinout**

Signal names are shown in [Figures 1](#page-0-0) and [2](#page-1-0) and described in [Table 3](#page-5-0) and in the text that follows the table.

<span id="page-5-0"></span>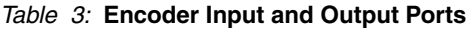

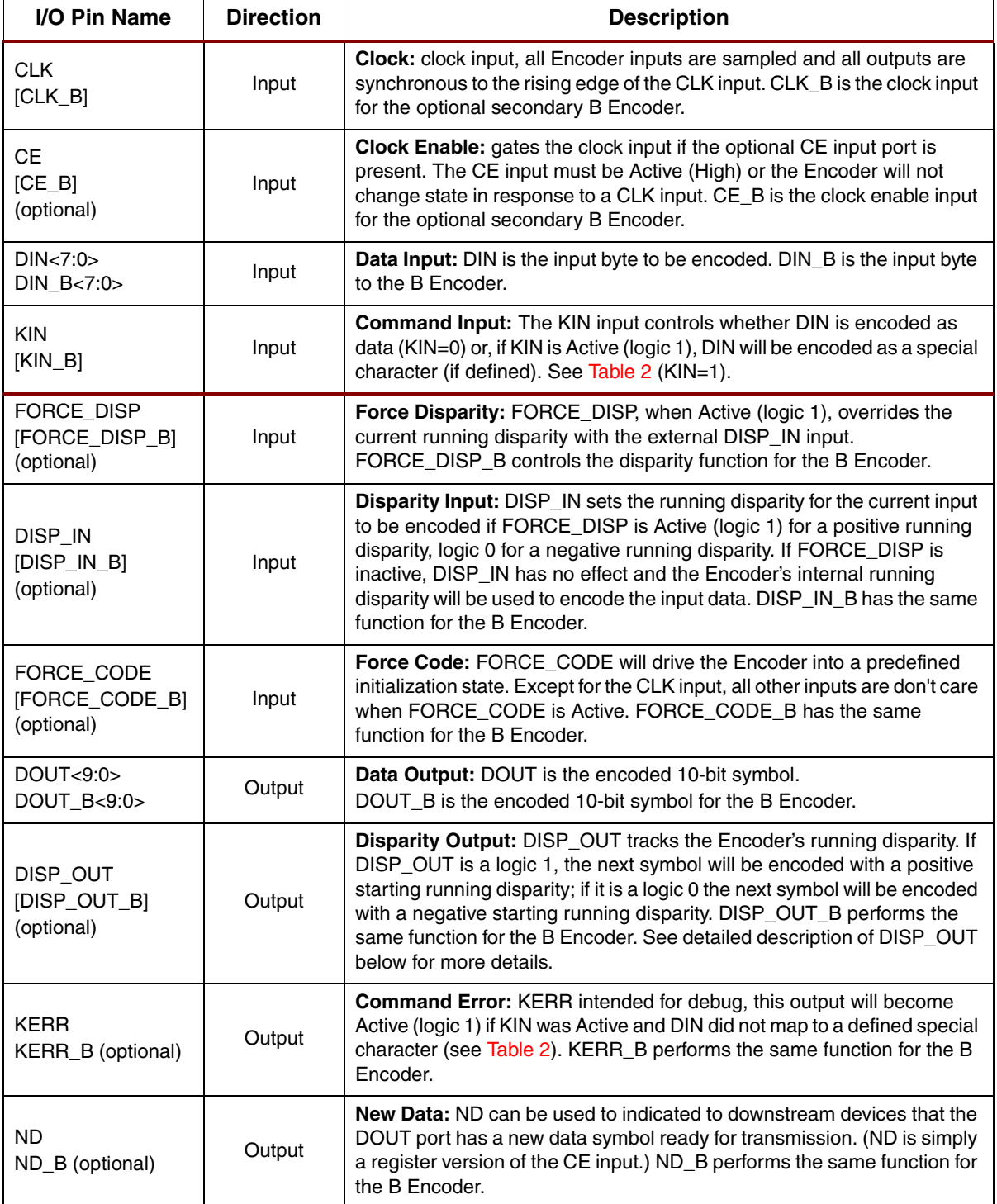

# **Clock - CLK [CLK\_B]**

The Encoder is fully synchronous to its appropriate clock port (CLK\_B for the B Encoder). All Encoder input ports have their setup time referenced to the rising edge of the CLK (or CLK\_B) input. All Encoder outputs are also synchronous to their respective CLK input. Clock inputs are rising edge Active by default, to make the Encoder(s) respond to the falling edge of a system clock insert an inverter between the system clock and the Encoder's CLK input.

#### **Clock Enable - CE [CE\_B]**

CE, optional input, can be used to gate the clock input to the Encoder. If the Encoder has a CE port, the clock input will be gated by the CE input and transitions on the clock port will have no effect unless the associated CE input is Active (logic 1). The CE\_B pin gates the CLK\_B input to the B Encoder in the same manner.

#### **Data-Input Bus - DIN<7:0> [DIN\_B<7:0>]**

DIN<7:0> the DIN bus provides the data bytes to be encoded into code symbols. When KIN is inactive, a data symbol will be produced. If KIN is active, a special character will be encoded, provided the DIN input maps to a defined special character (see [Table 2](#page-3-1)). Each pin of the bus should be driven to a valid logic level, *e.g.,* if data words of less than 8 bits are to be encoded, the unused DIN bits must still be driven to a valid logic level. DIN\_B has the same functionality for the B Encoder.

#### **Command-Input - KIN [KIN\_B]**

KIN, command input, is used to differentiate between the encoding of data bytes and special characters. If KIN is inactive (logic 0), the DIN bus inputs will be encoded into a data symbol representing one of the 256 possible permutations of the data byte (DIN). When KIN is Active (logic 1), a special character, determined by the DIN input, will be encoded. Note that only 12 special characters are defined and hence many combinations of KIN=1 and DIN are not valid. While the behavior of the Encoder with these invalid inputs will be deterministic, the only thing guaranteed is that the KERR output will become active when an undefined special character is requested. KIN\_B has the same functionality for the B Encoder.

#### **Data-Output Bus - DOUT<9:0> [DOUT\_B<9:0>]**

DOUT is the encoded output symbol. Subsequent to every rising clock edge (and CE=1, if present) DOUT will hold the encoded data symbol of the DIN and KIN inputs (prior to the clock edge). As mentioned earlier, the encoded symbol is also dependent on the running disparity as maintained by the Encoder or directed by the DISP\_IN port (FORCE\_DISP active). DOUT\_B is the encoded symbol output for the B Encoder.

#### **Force Disparity - FORCE\_DISP [FORCE\_DISP\_B]**

FORCE\_DISP, optional input. If present, the FORCE\_DISP port can be used to override the Encoder's internal running disparity. When Active (logic 1), DIN/KIN input will be encoded based on a running disparity set by the DISP\_IN port. This input can be used to force data packets to start with a given disparity or, alternatively, can be tied to logic 1 when chaining Encoders together. FORCE\_DISP\_B provides the same functionality for the B Encoder.

#### **Disparity Input - DISP\_IN [DISP\_IN\_B]**

DISP\_IN, optional input, is required when FORCE\_DISP is present. The DISP\_IN can be used to control the running disparity against which the current input data byte (or special character) is encoded. In the event the current inputs should be encoded with a positive running disparity, DISP\_IN should be driven High (logic 1). For a negative running disparity, drive DISP\_IN Low (logic 0). The DISP\_IN input will have no effect on the symbol encoding when FORCE\_DISP is inactive (logic 0). FORCE\_DISP\_B provides the same functionality for the B Encoder.

### **Force Code - FORCE\_CODE [FORCE\_CODE\_B]**

FORCE\_CODE, optional input, when present, can be used to force the Encoder to output a preselected data symbol. If Active (logic 1), the Encoder will output an encoded symbol representing the data symbol and running disparity selected using the GUI. Users should note that if active for more than one clock period, the consecutive symbols will be generated with the same running disparity and hence have the potential (if the disparity of the generated symbol is not zero) to violate the coding schemes disparity rules. FORCE\_CODE\_B provides the same functionality for the B Encoder. FORCE\_CODE has limited functionality for the Virtex device family.

## **Disparity Output - DISP\_OUT [DISP\_OUT\_B]**

DISP\_OUT is the internal running disparity of the 8b10b Encoder Core. This output allows the user to see the internal state of the running disparity within the core. If the DISP\_OUT output is logic 0, the new internal running disparity is negative. This means that the next value encoded must be encoded with either a neutral or positive code disparity in order to comply with the disparity rules. Similarly, if DISP\_OUT is a logic 1, the new internal running disparity is positive, which will force the next encoded symbol to be encoded with a neutral or negative code disparity. If multiple Encoders are chained together, the DISP\_OUT signal should be connected to the DISP\_IN pin of the next Encoder (the Encoder that produces the next symbol to be serialized). DISP\_OUT\_B has the same functionality for the B Encoder.

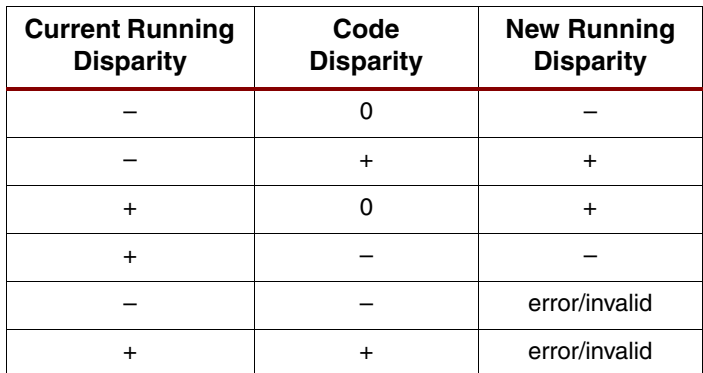

The rules of disparity are described below:

#### **Command Error - KERR [KERR\_B]**

KERR, optional output, indicates that KIN was active on the immediately prior clock cycle but the inputs on the DIN<7:0.> bus did not correspond to the a valid special character. This port is primarily provided as a debugging aid, as inputs of this type violate the coding scheme and therefore should not occur in normal-use scenarios. KERR\_B has the same functionality for the B Encoder.

#### **New Data Output - ND [ND\_B]**

ND, optional output, indicates that all Encoder outputs have to be updated on the most recent clock, hence indicating to downstream logic that a new encoded symbol is ready for transition. ND requires that the Encoder also have a CE input, and is simply a registered version of CE. ND will not be active on any clock cycle following an active FORCE\_CODE input. ND\_B has the same functionality and restrictions for the B Encoder.

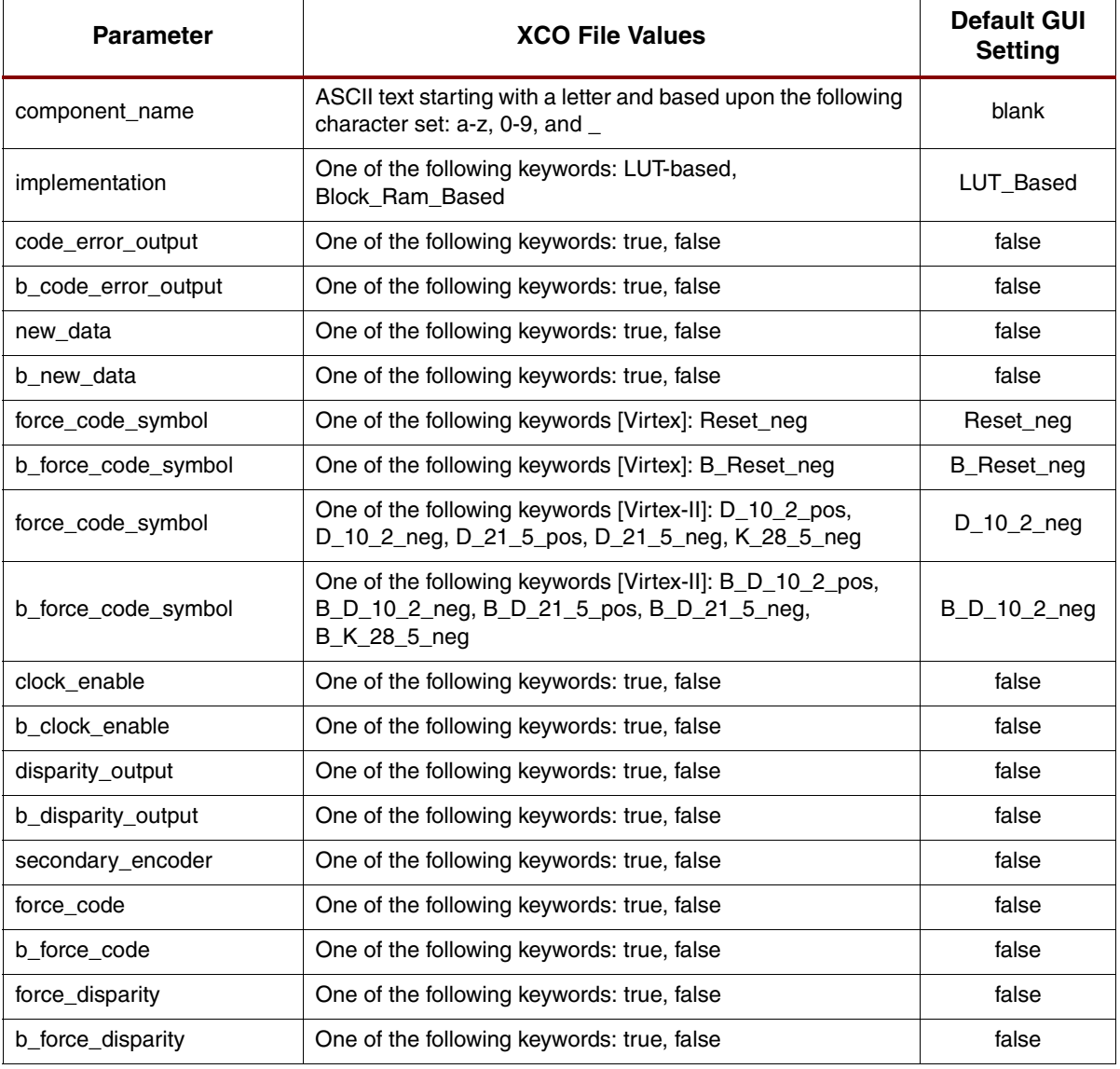

<span id="page-8-0"></span>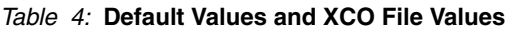

# **CORE Generator Parameters**

The XCO file parameters, values, and GUI defaults are shown in [Table 4](#page-8-0). Names of XCO file parameters and their parameter values are identical to the names and values shown in the GUI, except that underscore characters (\_) are used instead of spaces. The text in an XCO file is case insensitive.

# **Core Resource Utilization & Performance**

The BlockRAM-based encoder requires three (4K-bit) Virtex BlockRAMs plus a single additional slice.

If a Virtex-II device is targeted, only one (16K-bit) BlockRAM is required, plus the same additional slice.

For either architecture, a second encoder can be generated using the same BlockRAM resource, configured in a dual-port mode. The only additional logic requirement is a second additional slice, to support the second Encoder.

The core performance is gated entirely by the clock to out and setup times of the targeted device. The worst-case performance for all Virtex families will be 100MHz.

# **Reference**

1. A.X. Widmer and P.A. Franaszek, A DC-BALANCED, PARTITIONED-BLOCK, 8B/10B TRANSMIS-SION CODE, *IBM Journal of Research and Development,* Volume 27, Number 5, September 1983.

# **Ordering Information**

This core may be downloaded from the Xilinx [IP Center](http://www.xilinx.com/ipcenter) for use with the Xilinx CORE Generator System v6.2i and later. The Xilinx CORE Generator System tool is bundled with all Alliance Series Software packages, at no additional charge.

To order Xilinx software, please visit the Xilinx [Silicon Xpresso Cafe](http://toolbox.xilinx.com/cgi-bin/xilinx.storefront/
) or contact your local Xilinx [sales](http://www.xilinx.com/company/contact.htm) [representative.](http://www.xilinx.com/company/contact.htm)

Information about additional Xilinx LogiCORE modules is available on the Xilinx [IP Center.](http://www.xilinx.com/ipcenter)

# **Revision History**

The following table shows the revision history for this document.

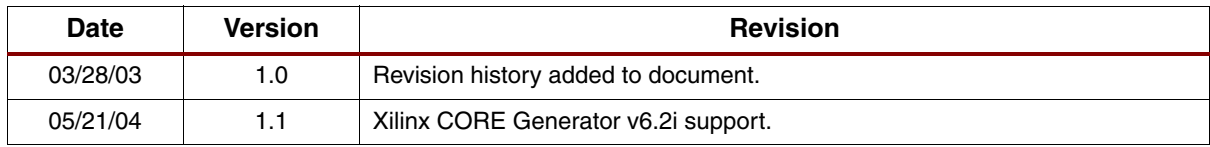